## **Manual System Restore Point**>>>CLICK HERE<<<

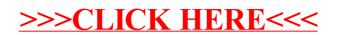